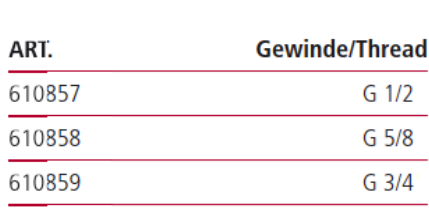

**Mutter/Nut** 

## **Tülle/Nozzle**

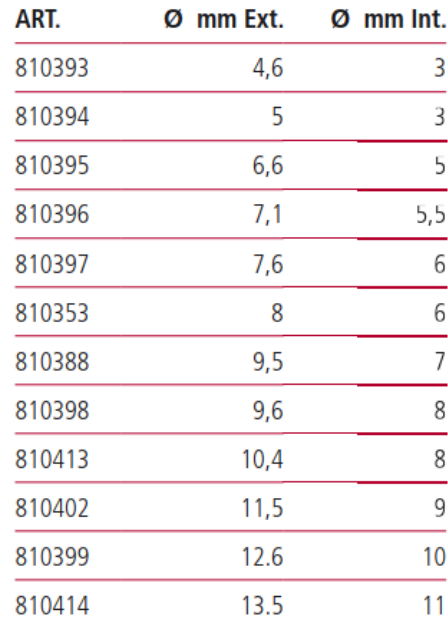

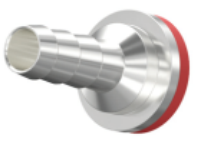

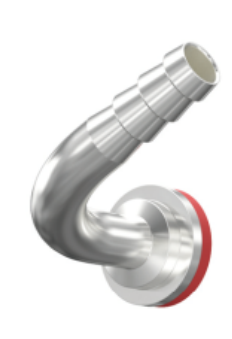

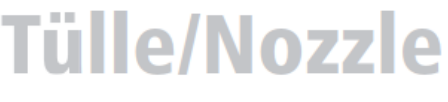

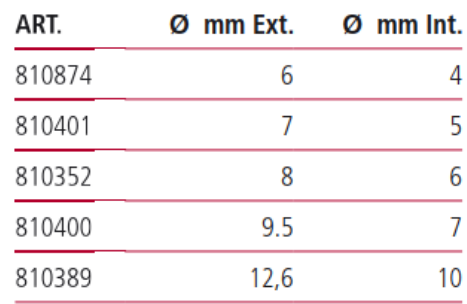

## **Tülle/Nozzle**

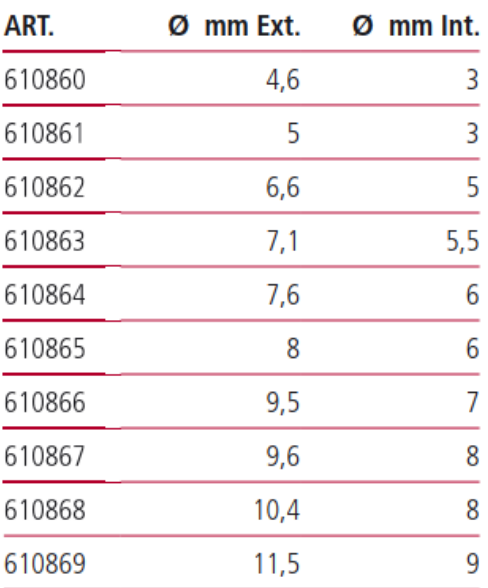

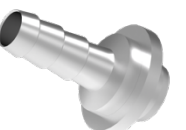

Anwendungsbeispiel

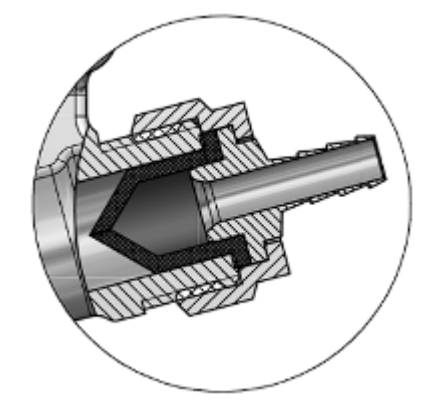

025076.7

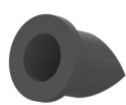

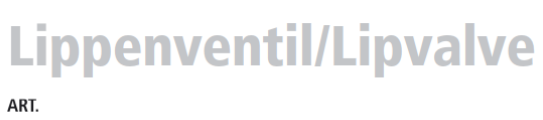

EPDM